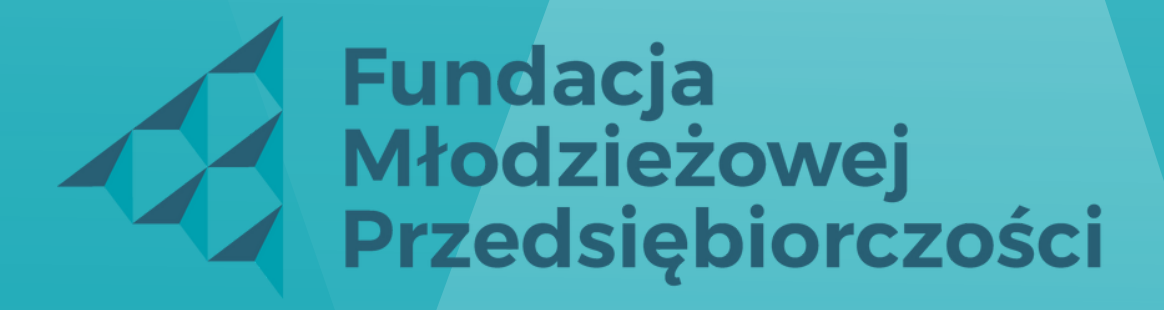

Member of **JA Worldwide** 

### **JAK ZGŁOSIĆ FIRMĘ/ INSTYTUCJĘ DO PROGRAMU**

DZIEŃ PRZEDSIĘBIORCZOŚCI

Fundacja Młodzieżowej Przedsiębiorczości

Strona główna

Strona główna | O programie

**Komitet Honorowy** 

Działania szkoły w programie

Działania firmy w programie

Jak zgłosić się do programu?

- 
- zawodu,
- · zapoznania się z organizacją i zarządzaniem firmą.

Gala Przedsiębiorczości

**Uczestnicy** 

Konkursy

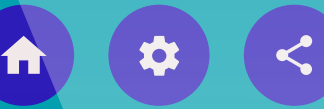

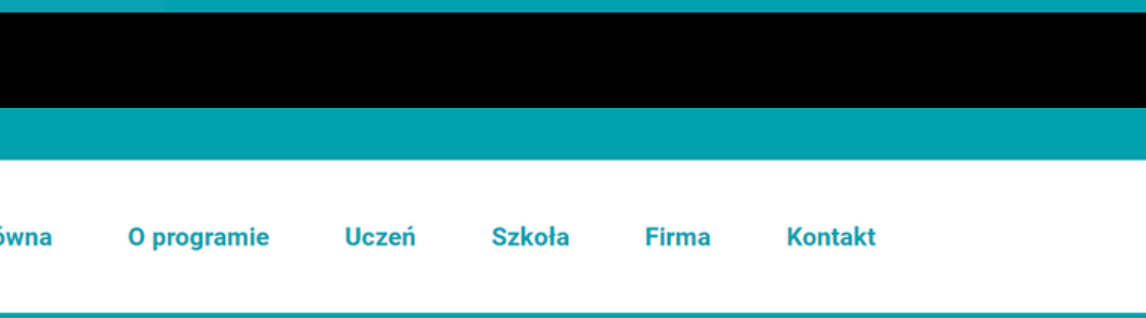

 $\bullet\bullet\bullet$ 

### Program: Dzień przedsiębiorczości

### O programie

Dzień przedsiębiorczości sprzyja podejmowaniu przez młodych ludzi trafnych decyzji w planowaniu dalszej drogi edukacyjnej i zawodowej.

### Poprzez udział w programie uczniowie mają możliwość:

- · odbycia jednodniowej wizyty w wybranym miejscu pracy weryfikującej plany edukacyjne,
- · zweryfikowania swoich wyobrażeń o wymarzonym zawodzie,
- · pozyskania informacji o wykształceniu, umiejętnościach czy predyspozycjach niezbędnych do wykonywania danego
- · doświadczenia związku pomiędzy wykształceniem a karierą zawodową,

# **INFORMACJA**

**Prezentowana forma logowania dotyczy firm i instytucji, które składają ofertę wszystkim szkołom uczestniczącym w programie. Firmy i instytucje, które nawiązały kontakt z konkretną szkołą, będą zgłoszone do programu przez daną szkołę poprzez panel nauczyciela – szkolnego koordynatora programu.**

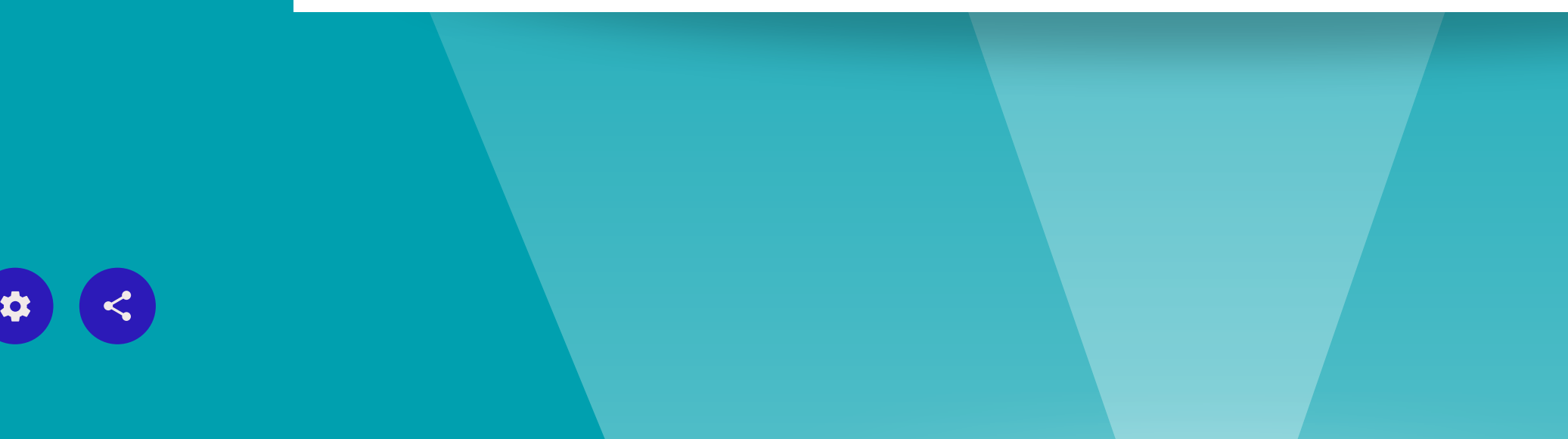

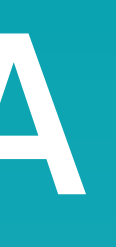

- 
- 
- 
- 

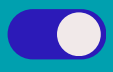

# **REJESTRACJA FIRMY/INSTYTUCJI**

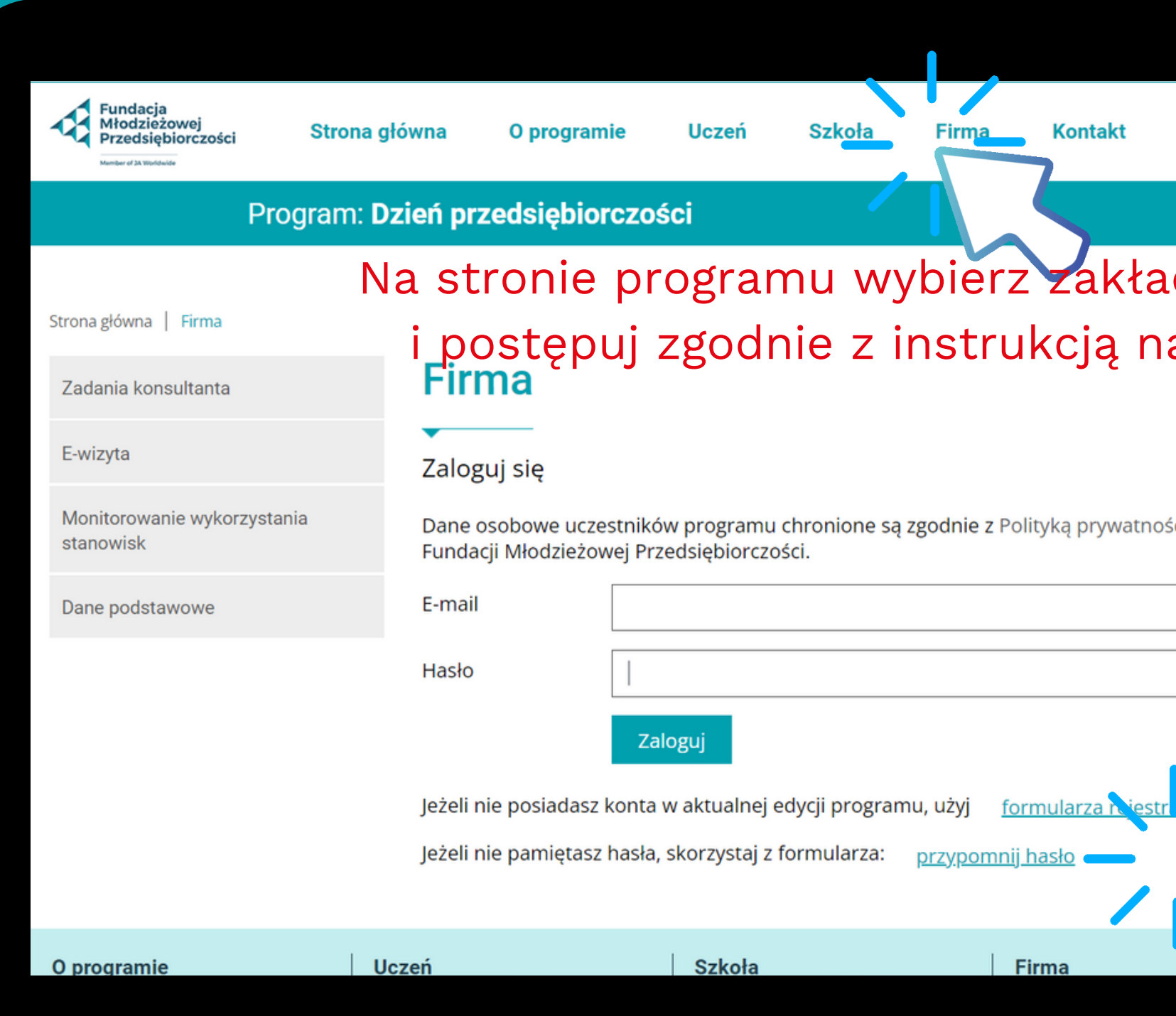

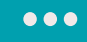

### dkę "Firma" a ekranie.

ici dostępną na stronie głównej

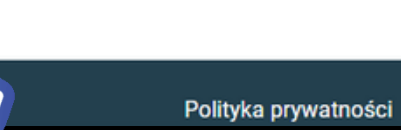

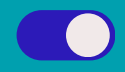

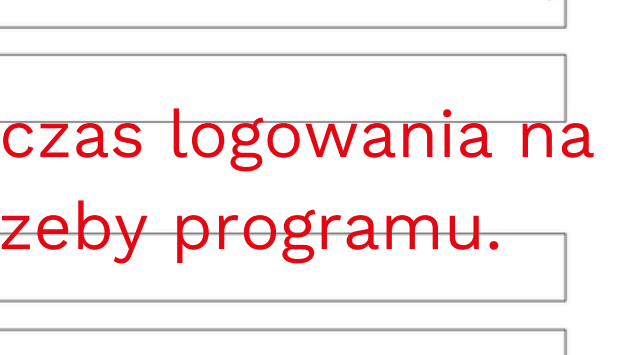

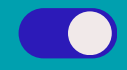

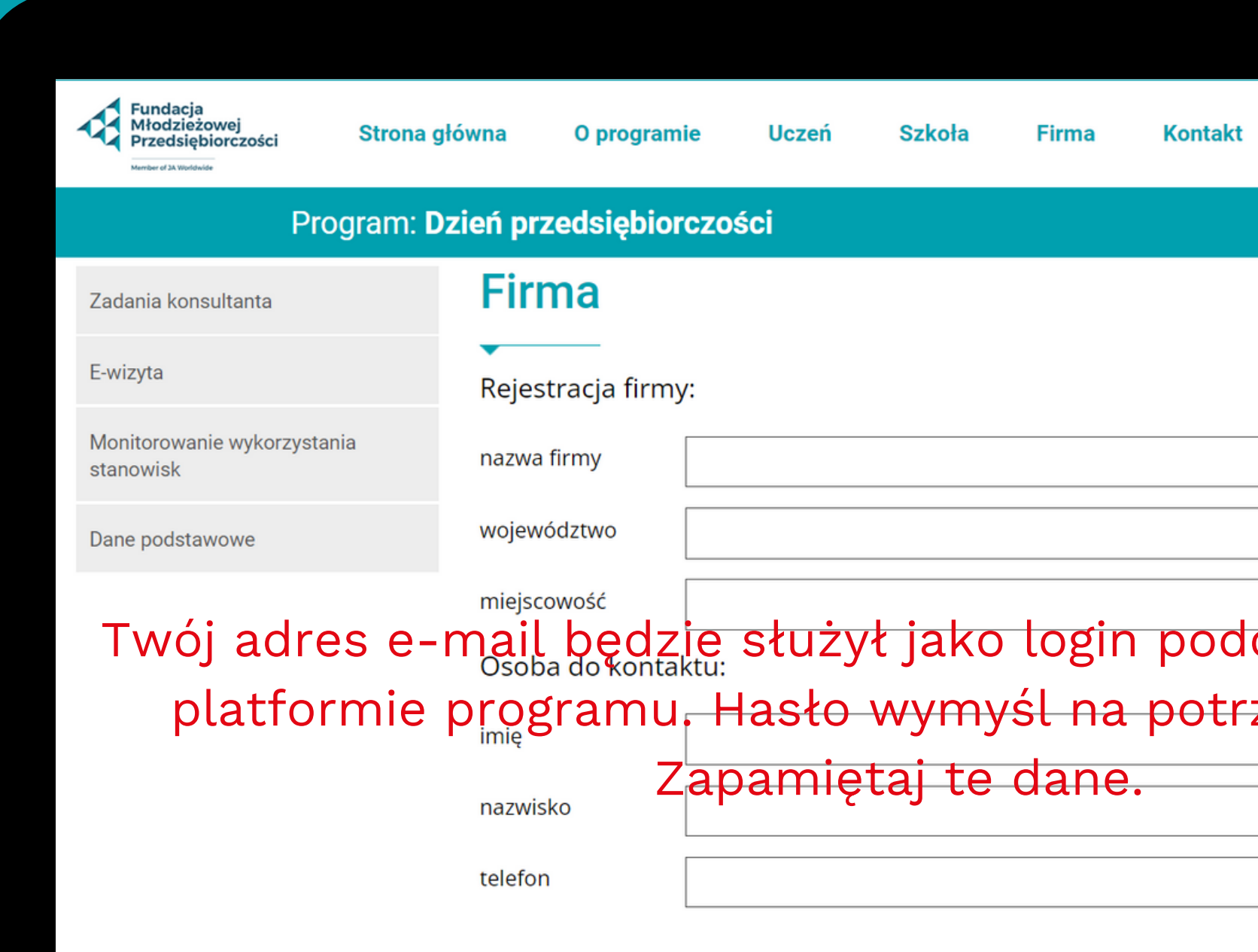

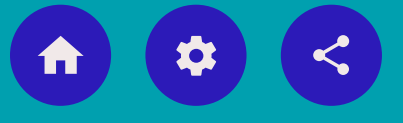

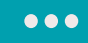

# **DANE OSOBOWE**

**Dane osobowe uczestników programu chronione są zgodnie z Polityką prywatności dostępną na stronie głównej Fundacji Młodzieżowej Przedsiębiorczości <https://junior.org.pl/pl/polityka-prywatnosci>**

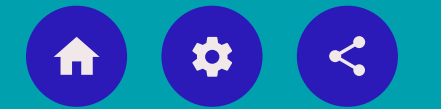

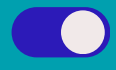

**. . .** 

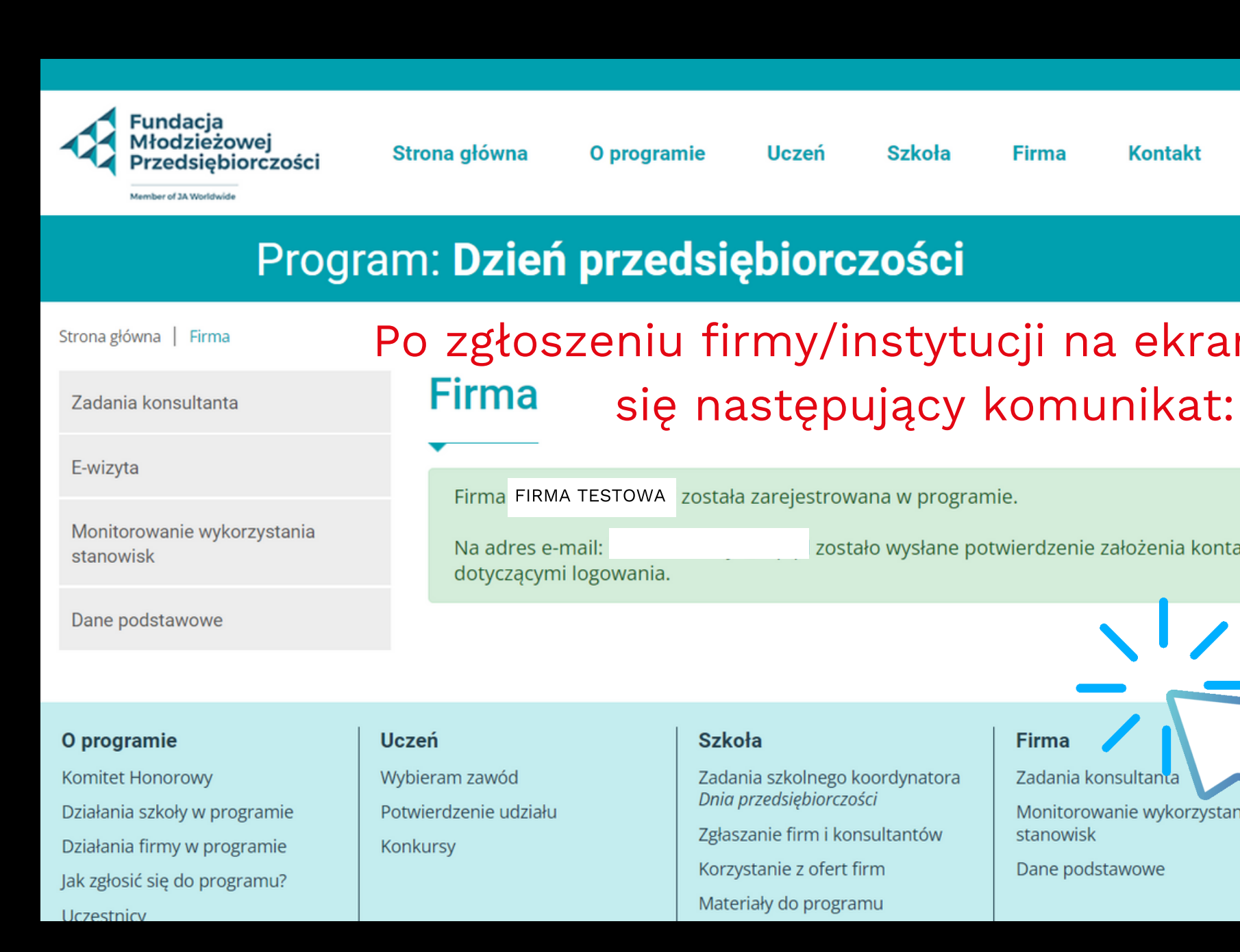

 $\leq$  $\boldsymbol{\sigma}$ 

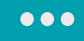

### ntakt

### kranie pojawi

nia konta wraz z informacjami

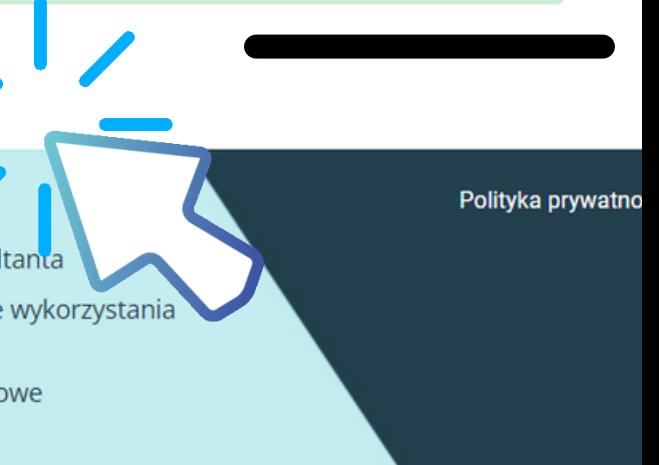

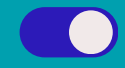

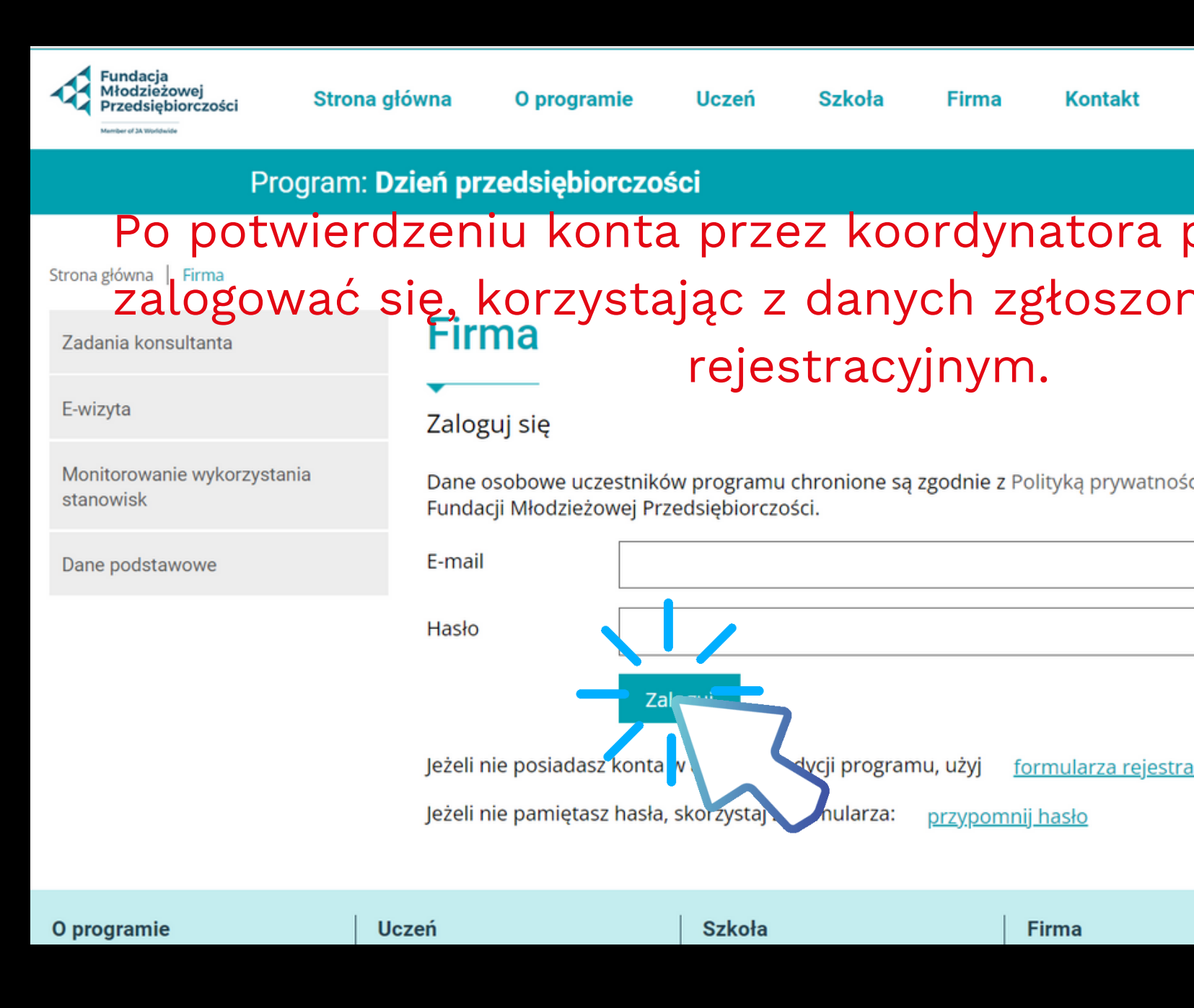

### $\bullet\bullet\bullet$

### programu możesz nych w formularzu

ci dostępną na stronie głównej

acji

Polityka prywatności

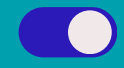

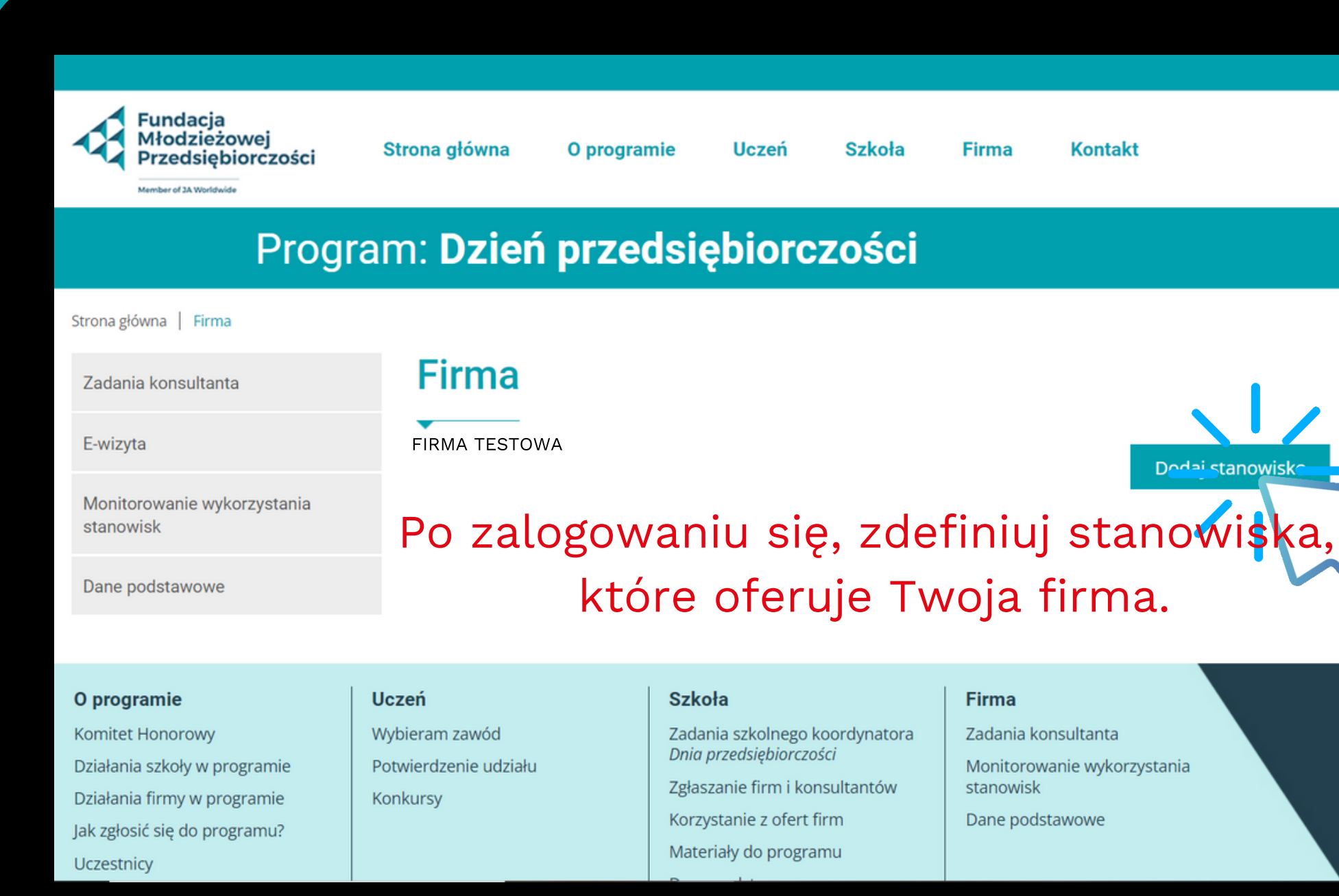

 $\bullet\bullet\bullet$ 

**FUTURE LEADER** 

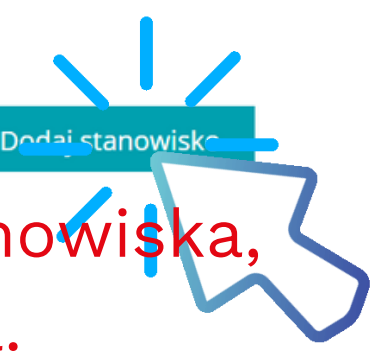

Polityka prywatności

 $\begin{array}{|c|c|c|}\hline \textbf{O} & \textbf{O} & \textbf{O} \end{array}$ 

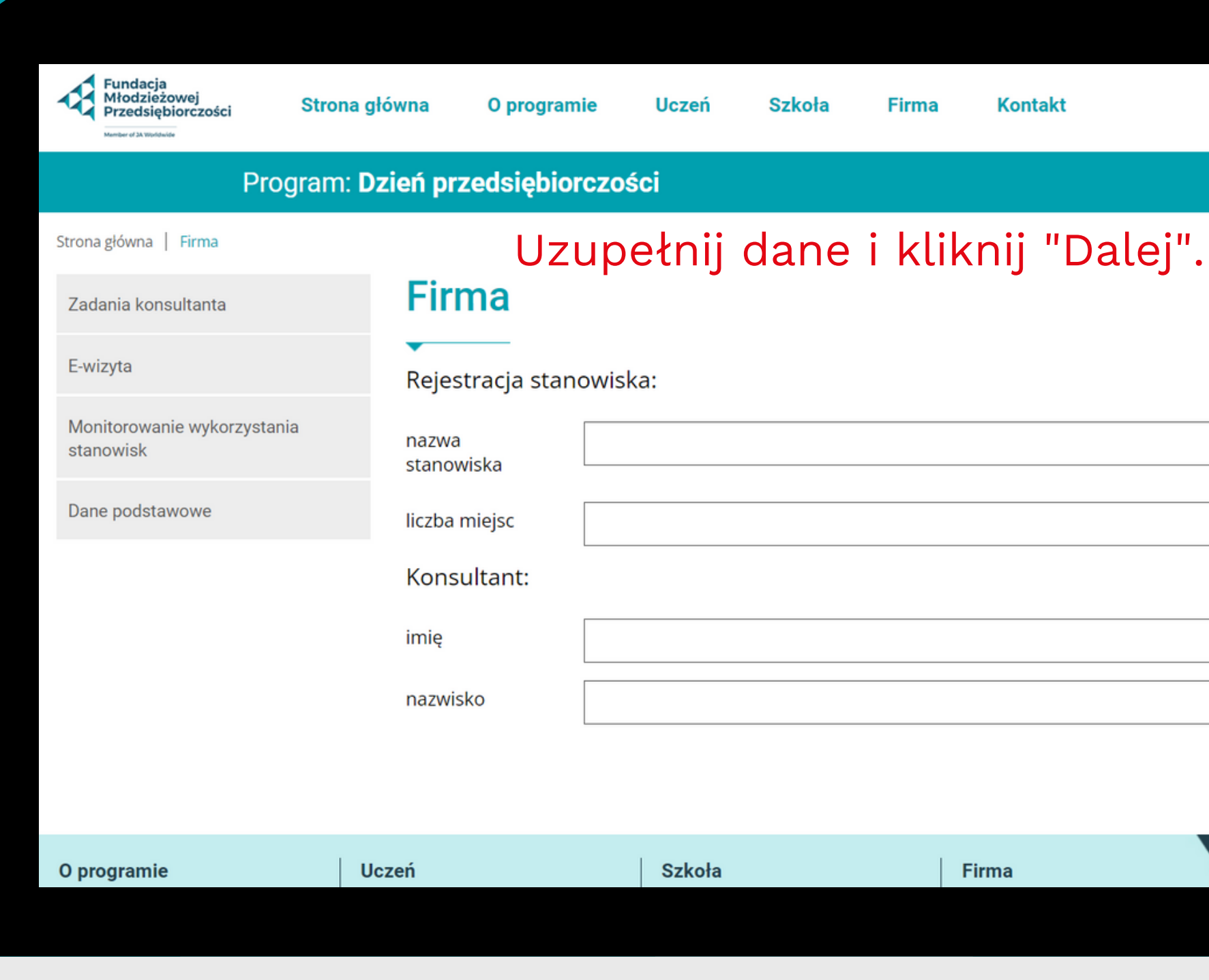

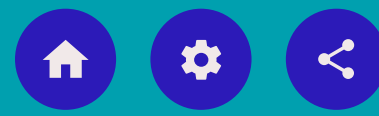

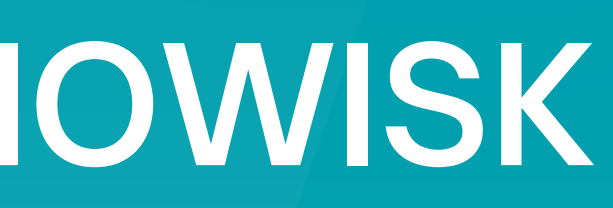

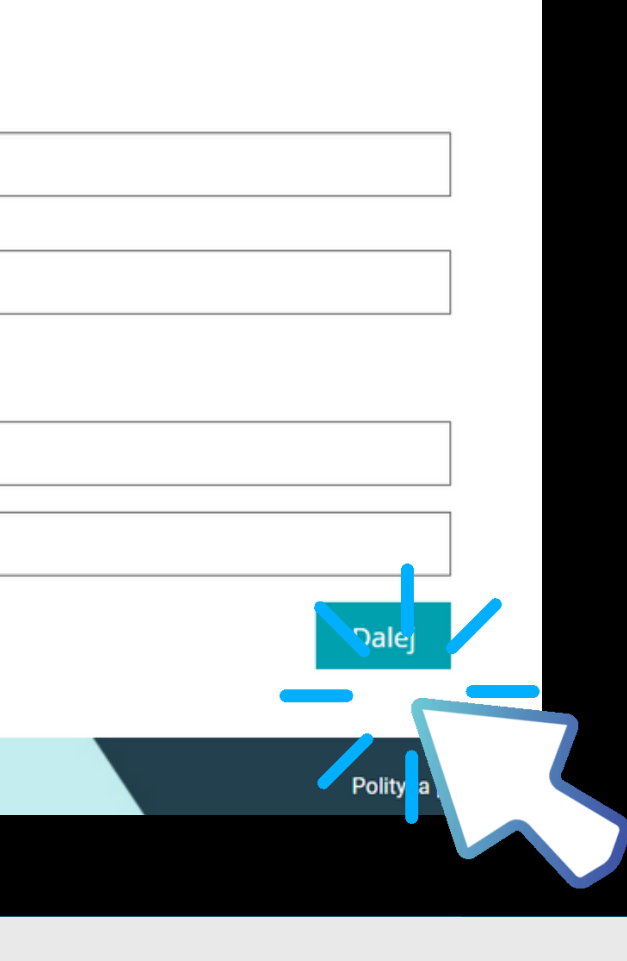

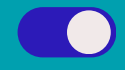

 $\bullet\bullet\bullet$ 

## **DEFINIOWANIE STANOWISK**

## **DEFINIOWANIE STANOWISK**

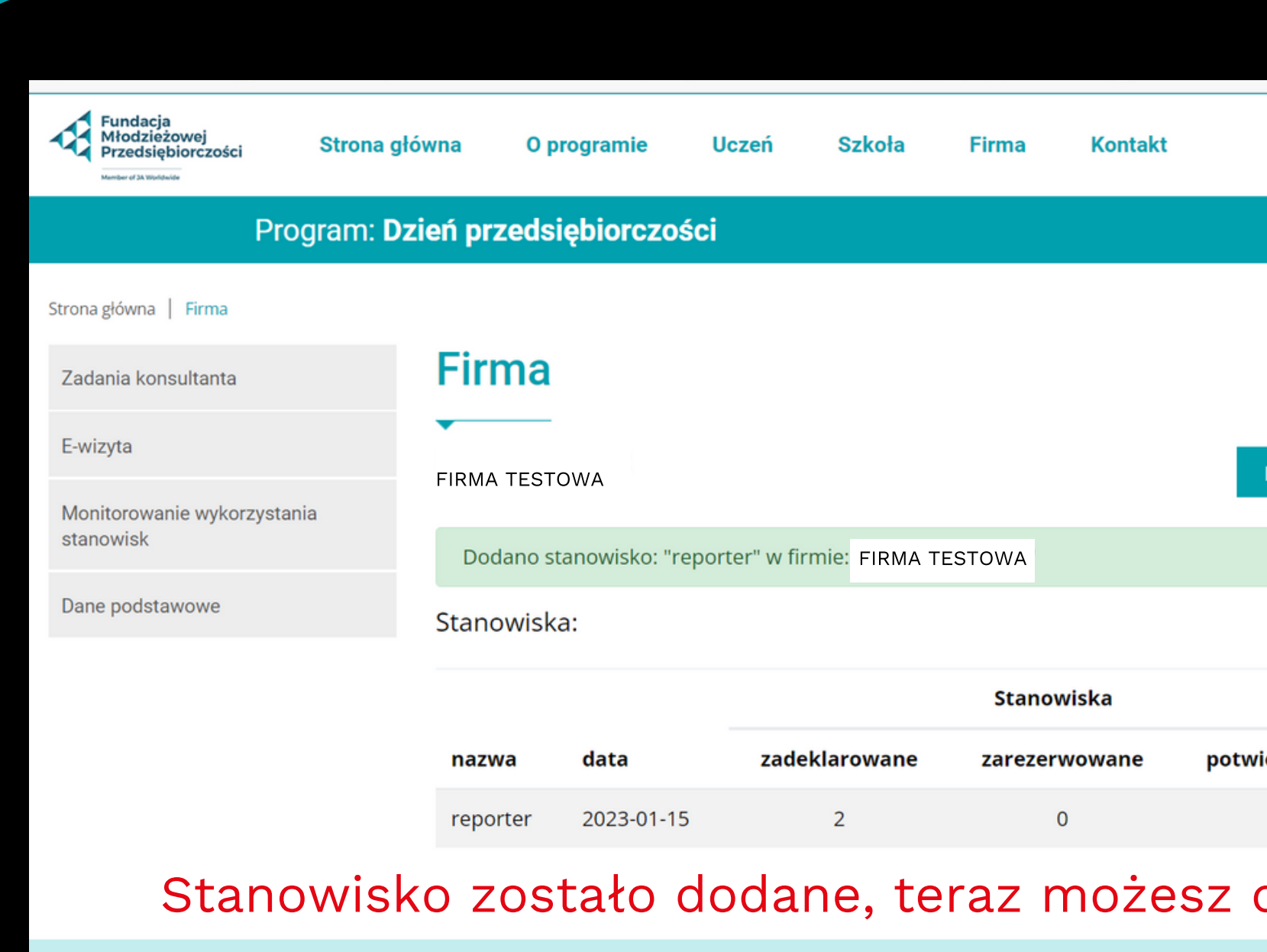

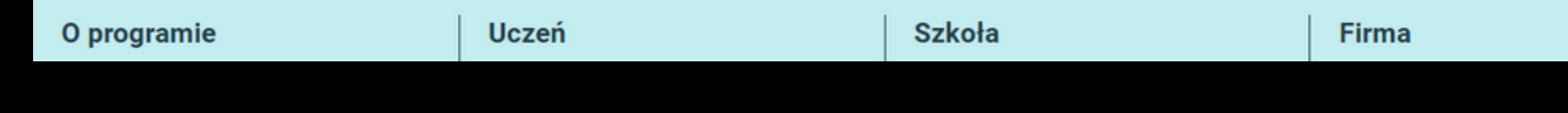

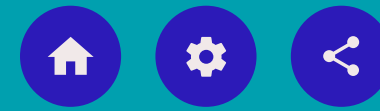

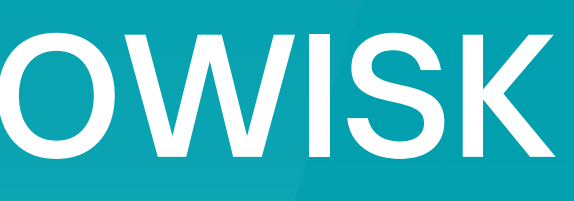

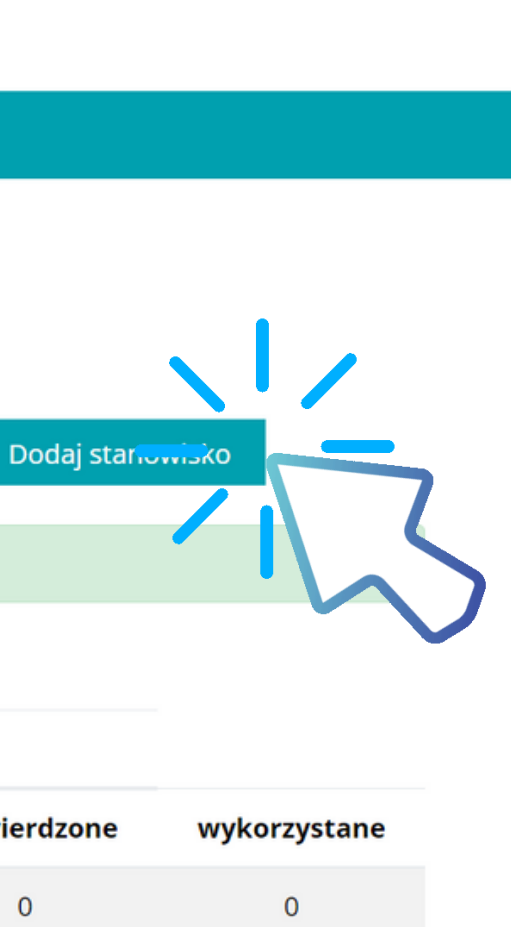

### dodać kolejne.

Polityka prywatności

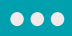

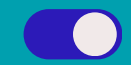

W zakładce "Monitorowanie wykorzystania stanowisk" sprawdź czy uczniowie wybrali Twoją ofertę.

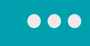

### **MONITOROWANIE REJESTRACJI UCZNIÓW**

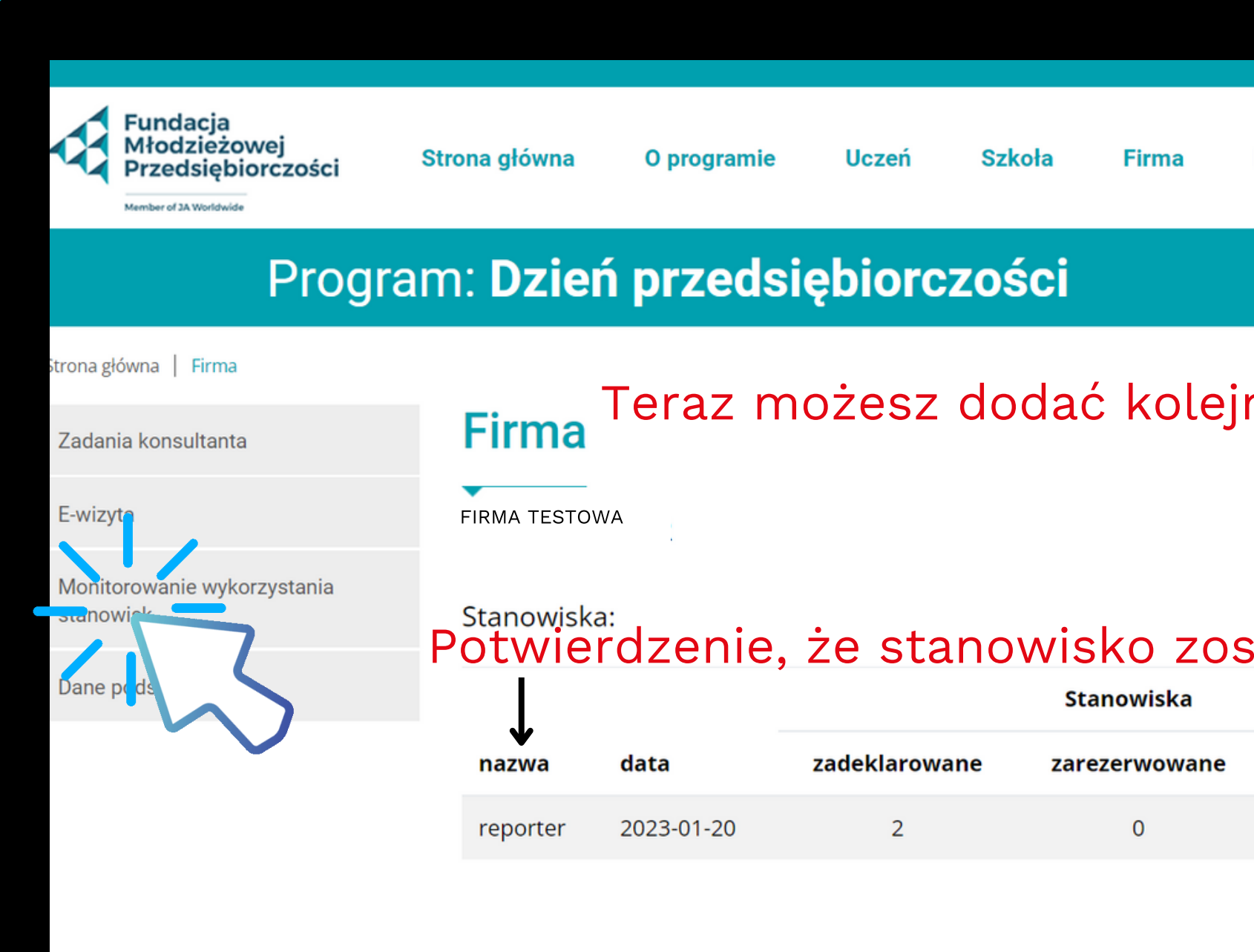

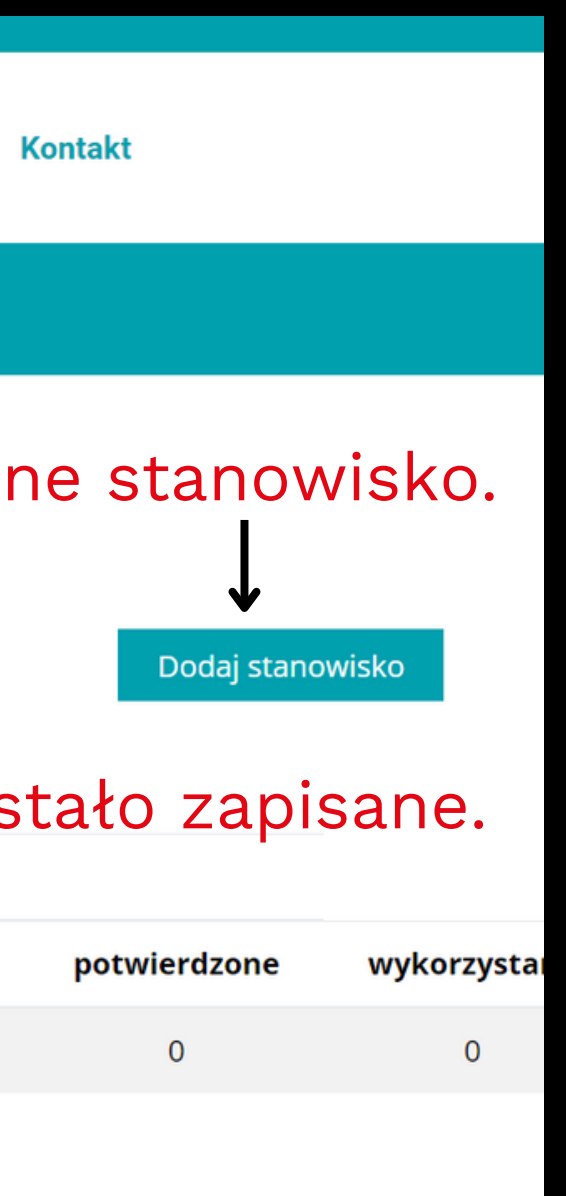

 $\leq$ 

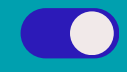

Szkoła, która zarezerwowała Twoje stanowiska, powinna dostarczyć ci druk "Zgłoszenia konsultanta" , na którym potwierdzisz rezerwację. Ten potwierdzony druk szkoła przesyła mailem do koordynatora programu, który ostatecznie zatwierdza w twojej firmie stanowiska dla tej szkoły. Jeżeli szkoła w ciągu tygodnia od momentu rezerwacji nie dostarczy do koordynatora potwierdzenia, rezerwacja zostaje anulowana.

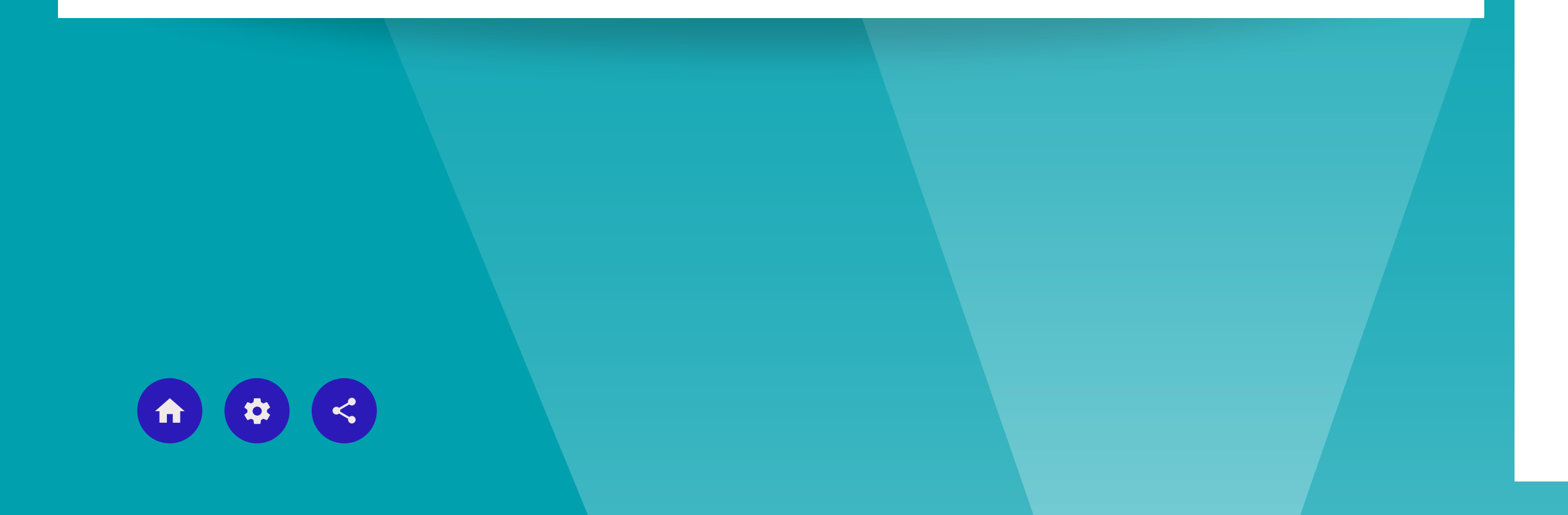

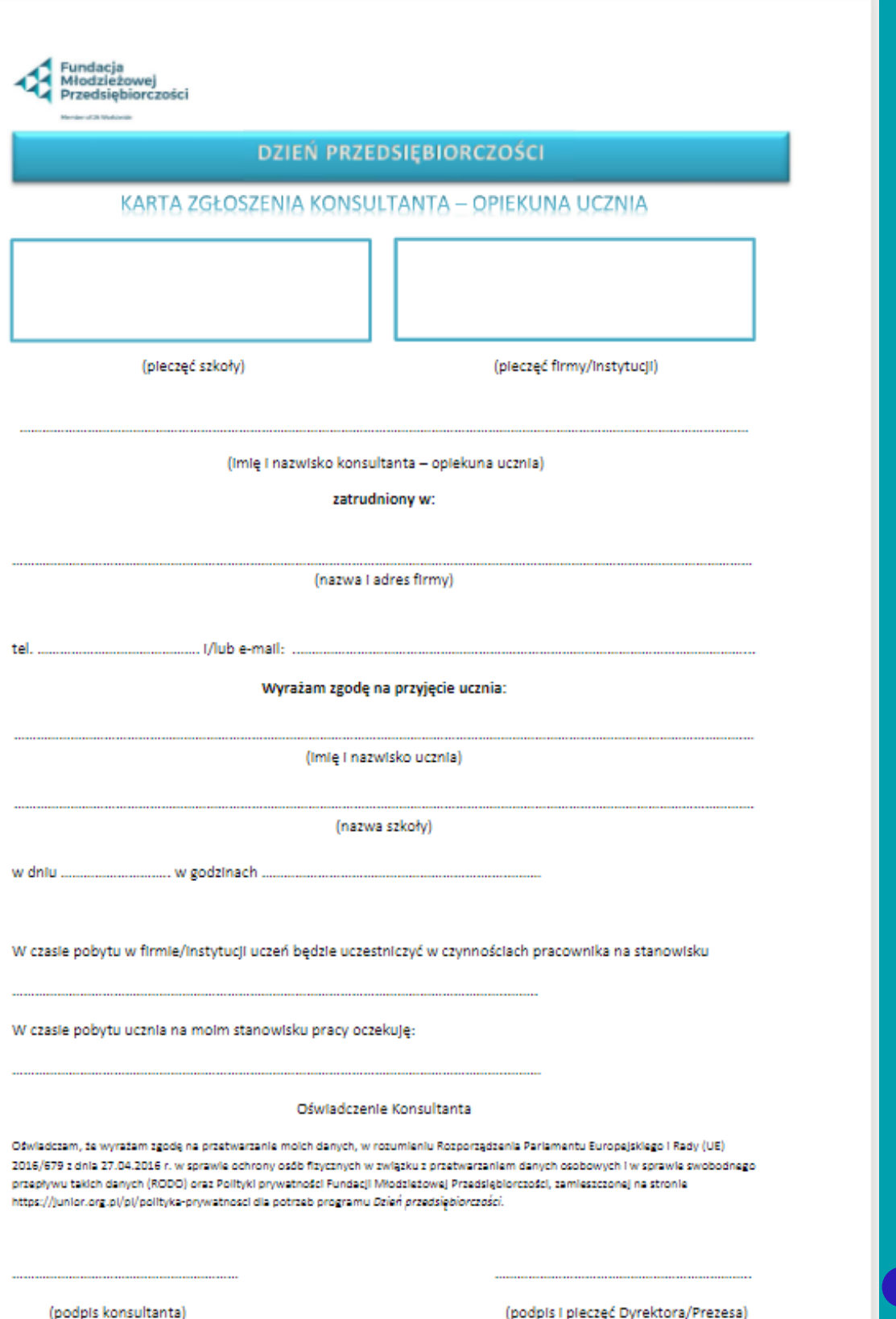

 $\bullet$   $\bullet$ 

### **MONITOROWANIE REJESTRACJI UCZNIÓW**

### **MONITOROWANIE WYKORZYSTANIA STANOWISK**

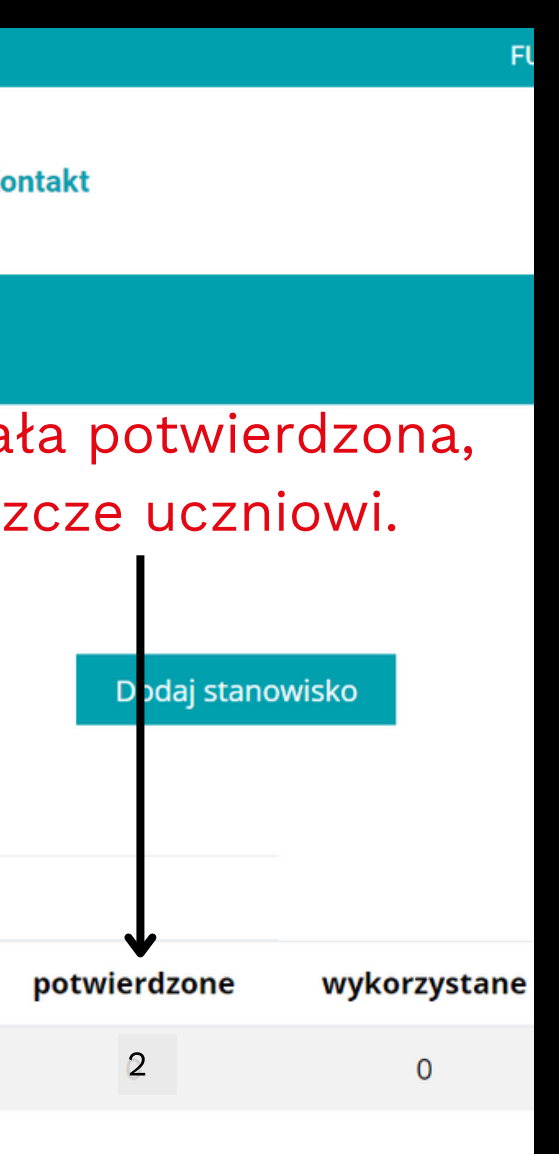

**Signal** 

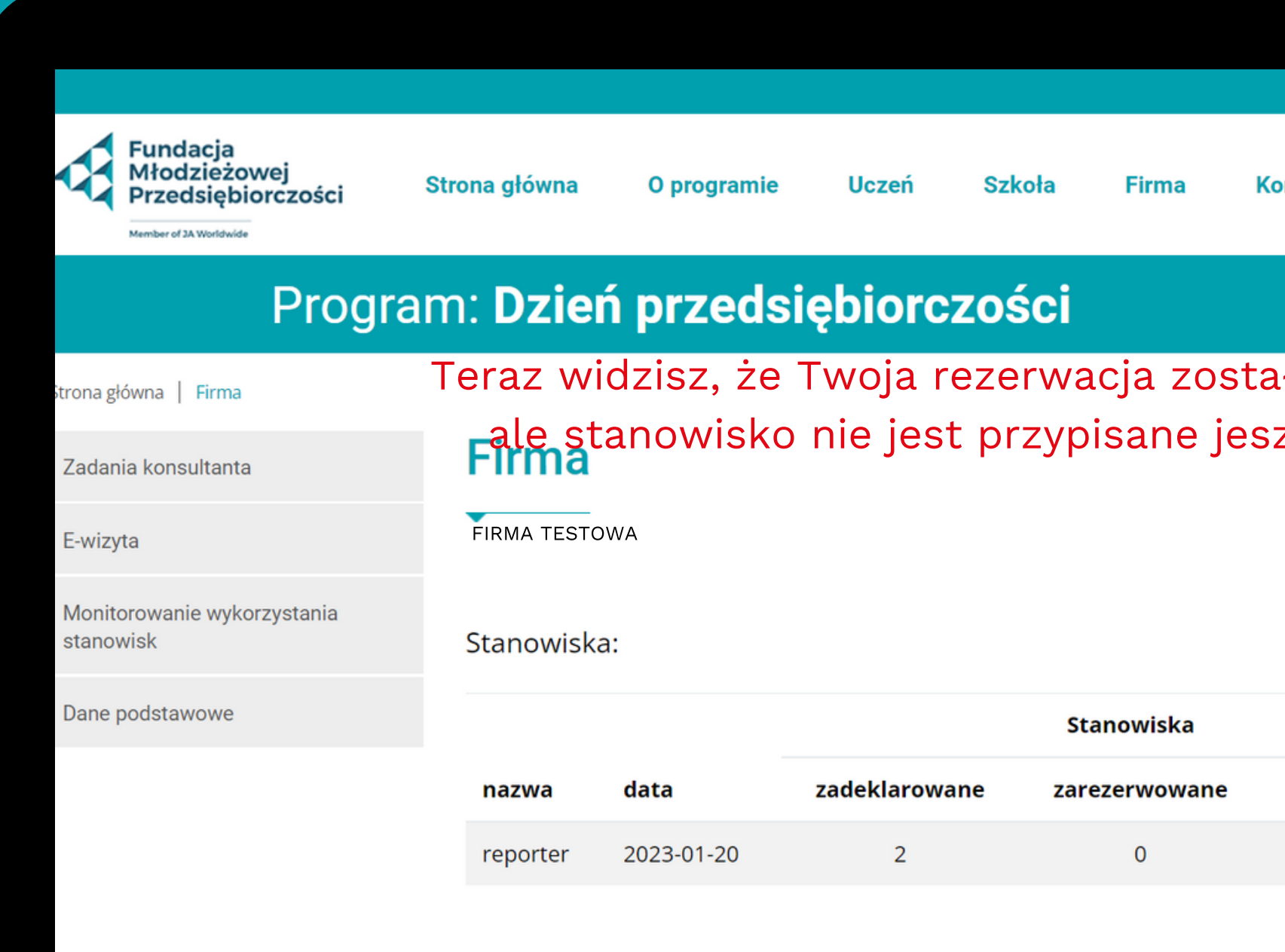

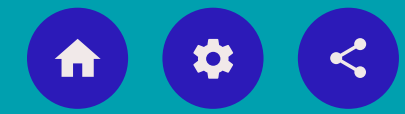

### **MONITOROWANIE WYKORZYSTANIA STANOWISK**

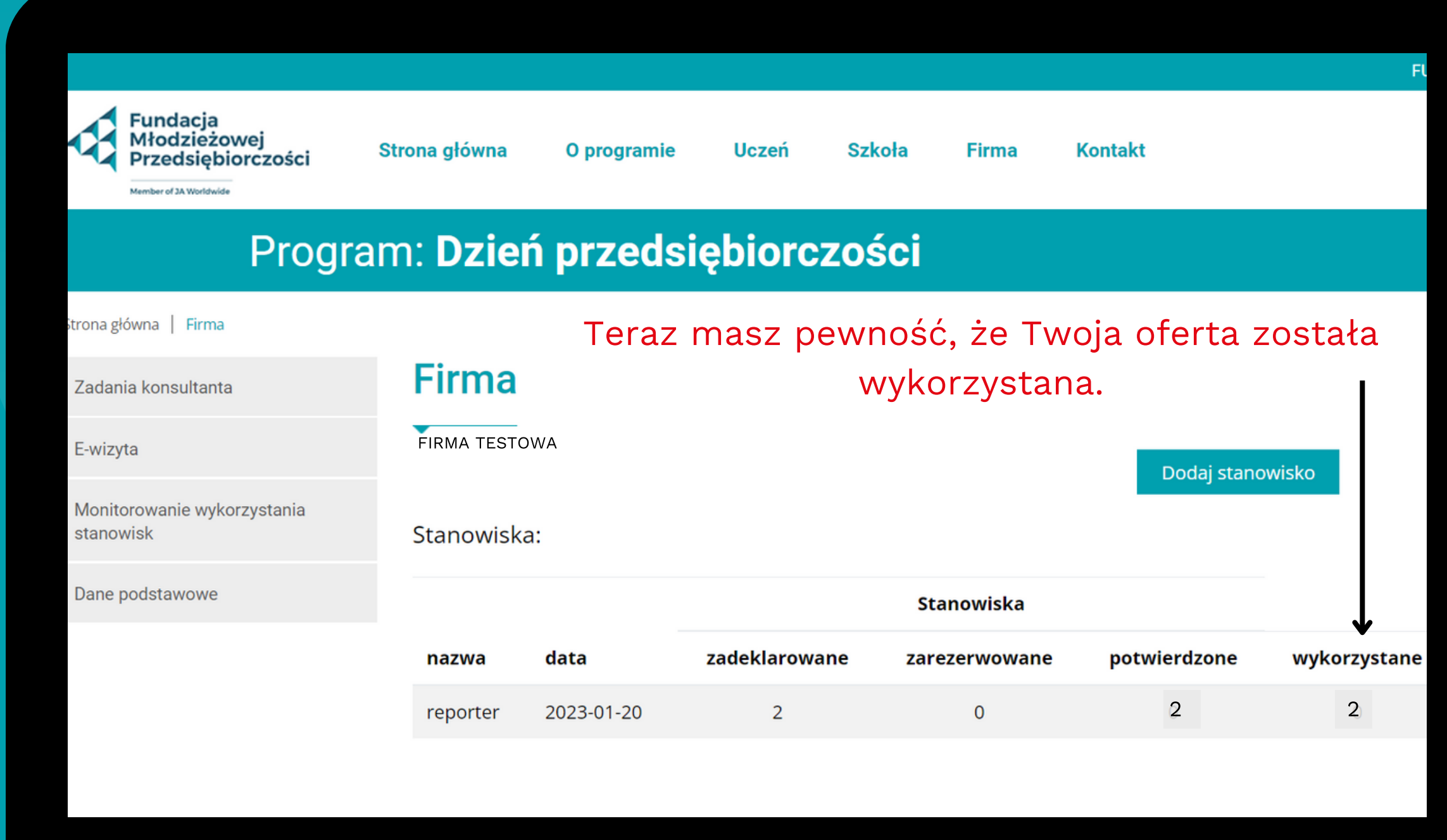

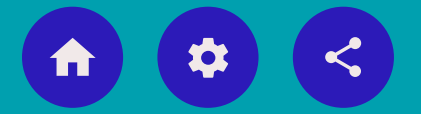

**CO** 

 $\ddot{\bullet}$ 

### **EDYCJA DANYCH**

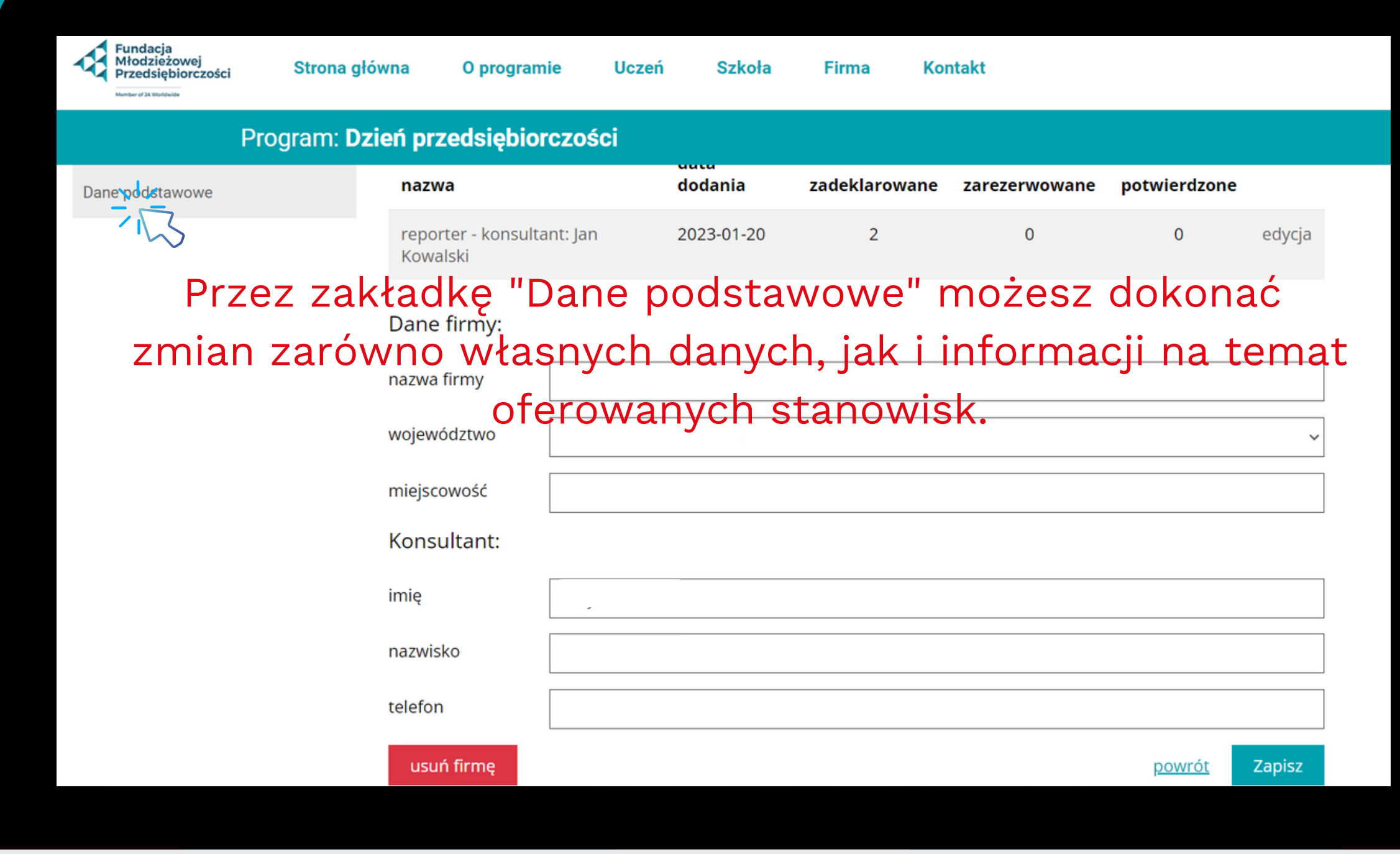

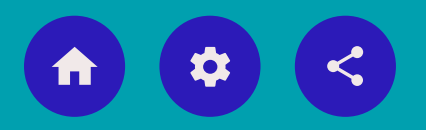

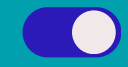

### **EDYCJA DANYCH**

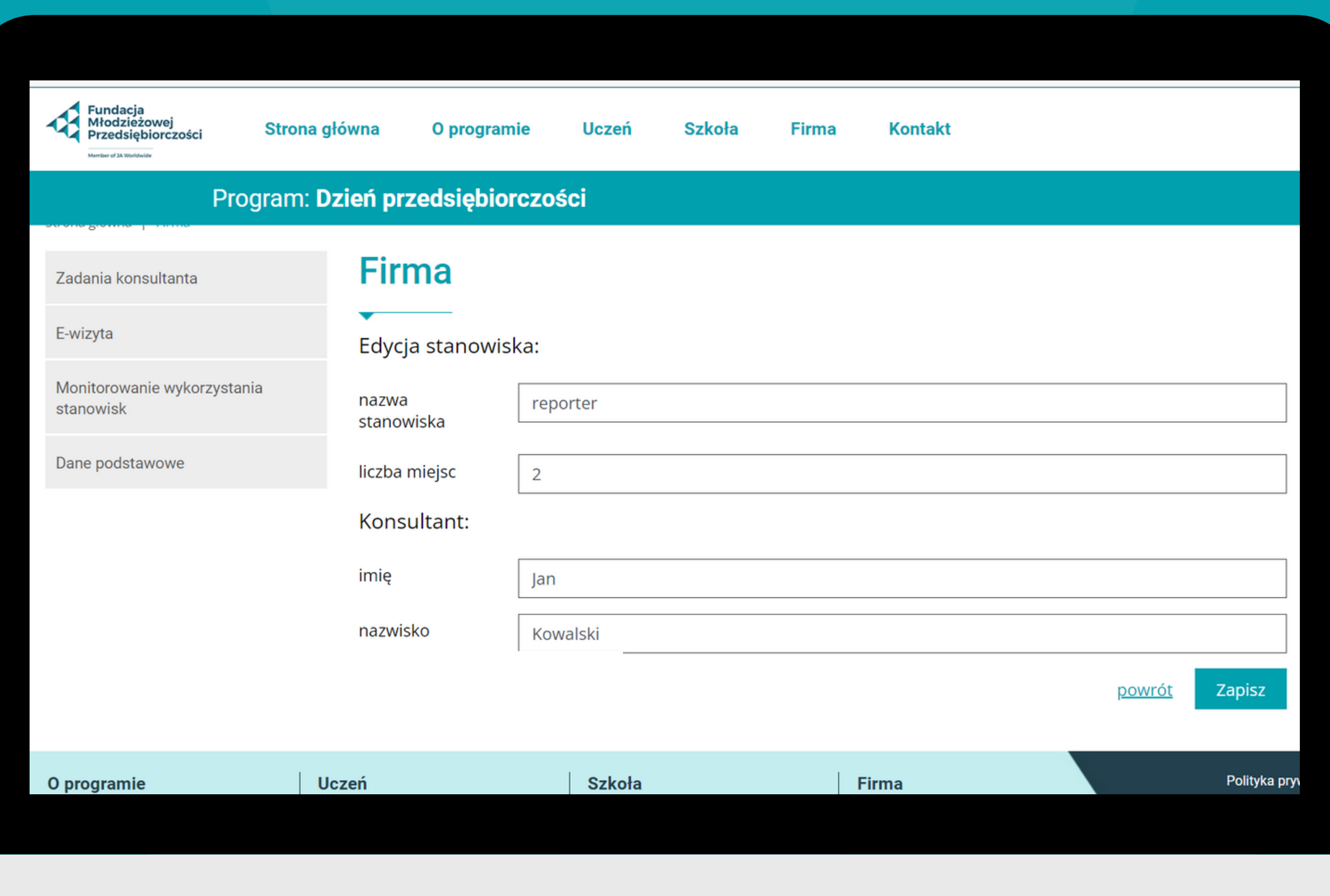

 $\bigoplus$  $\bigoplus$ 

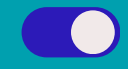

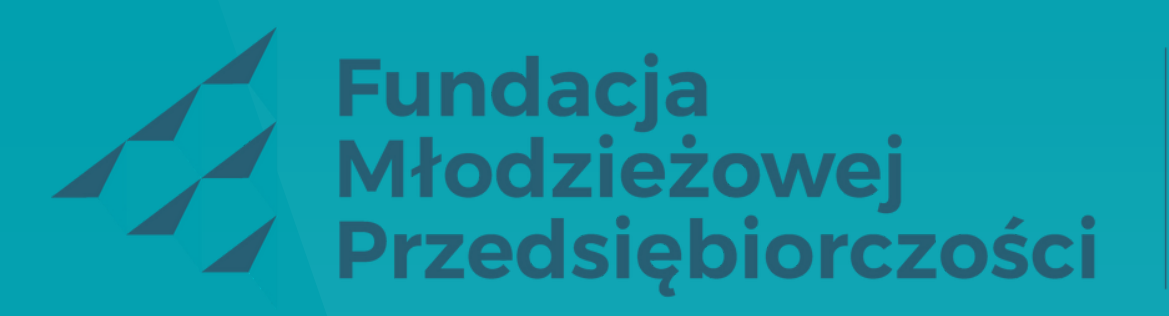

Member of **JA Worldwide** 

## **POWODZENIA!** ZESPÓŁ FUNDACJI MŁODZIEŻOWEJ PRZEDSIĘBIORCZOŚCI

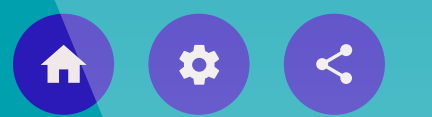

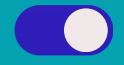